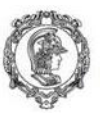

Escola Politécnica da Universidade de São Paulo<br>Departamento de Engenharia de Produção

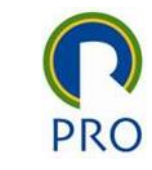

## PRO2514 - Pesquisa Quantitativa em Gestão de Operações

### Normalidade dos dados

Prof. Dr. Renato de Oliveira Moraes

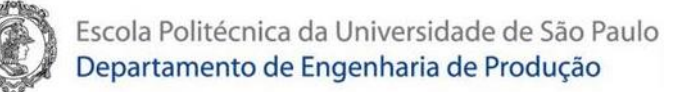

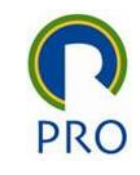

# Avaliar a Normalidade das variáveis do Hatco

#### **Variáveis**

- X1: Delivery Speed
- X2: Price Level
- X3: Price Flexibility
- X4: Manufacturer Image
- X5: Service
- X5: Salesforce Image
- X7: Product Quality

#### **Teste de Normalidade**

 $\left\{ \right\}$  $\left( H_0: A \; vari{\`a}vel \;tem \; distribui{\mathfrak{c}}ao \; Normal \right)$  $H_{\bf 1}$ : A variável  ${\bf N}$ Ã ${\bf 0}$  tem distribuiçao Normal

#### Vários testes disponíveis

- Shapiro-Wilk (nativo no R)
- Kolmogorov-Smirnov
- Anderson-Darling
- Shapiro-Francia

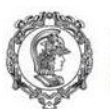

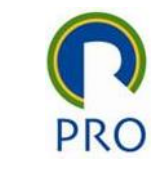

X1: Delivery Speed

### shapiro.test(Hatco\$x1)

#### Shapiro-Wilk normality test

data: Hatco\$x1

 $W = 0.98542$ , p-value = 0.3406  $M = 0.98542$ 

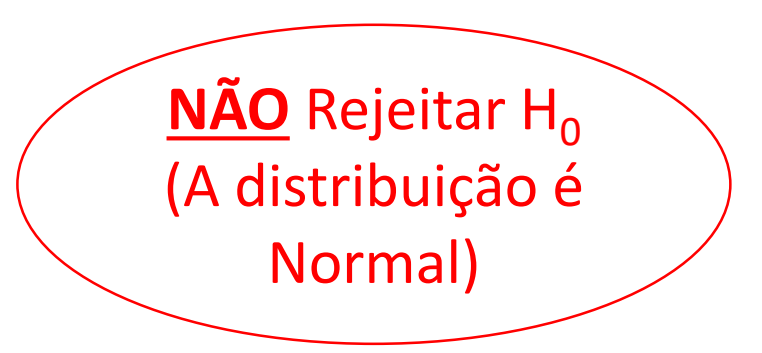

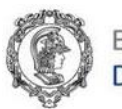

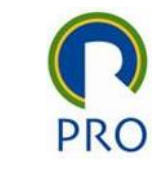

## X2: Price Level

shapiro.test(Hatco\$x2)

#### Shapiro-Wilk normality test

data: Hatco\$x2  $W = 0.96851$ , p-value = 0.01702

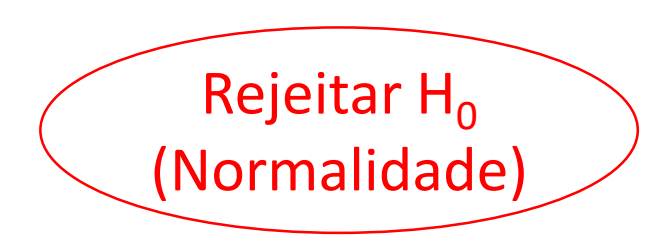

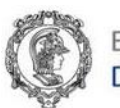

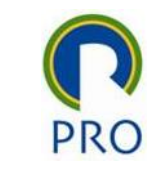

# Testes de Normalidade

- Instalar o Pacote install.packages('nortest') library(nortest)
- Testes

Kolmogorov-Smirnov: lillie.test(Hatco\$x2) Shapiro-Francia: sf.test(Hatco\$x2) Anderson-Darling: ad.test(Hatco\$x2)

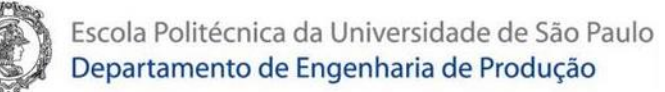

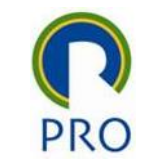

Lilliefors (Kolmogorov-Smirnov) normality test data: Hatco\$x2  $D = 0.094549$ , p-value =  $[0.02789]$ 

Shapiro-Francia normality test  
\ndata: Hatco\$x2  
\nW = 0.97228, p-value = 
$$
\begin{bmatrix} 0.0337 \end{bmatrix}
$$

Anderson-Darling normality test  
\ndata: Hatco\$x2  
\nA = 1.0048, p-value = 
$$
\begin{bmatrix} 0.01147 \end{bmatrix}
$$

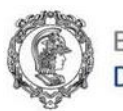

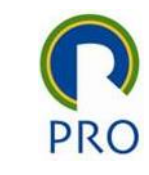

## Transformação de Box-Cox

Suponha que a variável  $X$  não tenha distribuição Normal (sua distribuição está distante da normalidade).

$$
X_{Nova} = \frac{X^{\lambda} - 1}{\lambda}
$$

Mas qual deve ser o valor de  $\lambda$  para  $X_{Nova}$  tenha uma distribuição mais próxima da Normalidade?

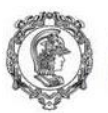

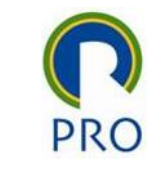

- Instalação dos pacotes para outros testes de Normalidade install.packages('car') library(car) install.packages('fpp') library(fpp)
- Achar a potência para a transformação lambda <- BoxCox.lambda(Hatco\$x2, method = c ('loglik'), lower = -5, upper  $= 5$ ) print(lambda)

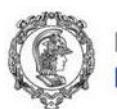

- Fazendo a transformação nova\_var <- BoxCox (Hatco\$x2, lambda)
- Verificando a Normalidade da nova variável shapiro.test(nova\_var)

```
Shapiro-Wilk normality test
data: nova_var
W = 0.98972, p-value = 0.6419
```
### A transformação levou a normalidade ! (nem sempre funciona)

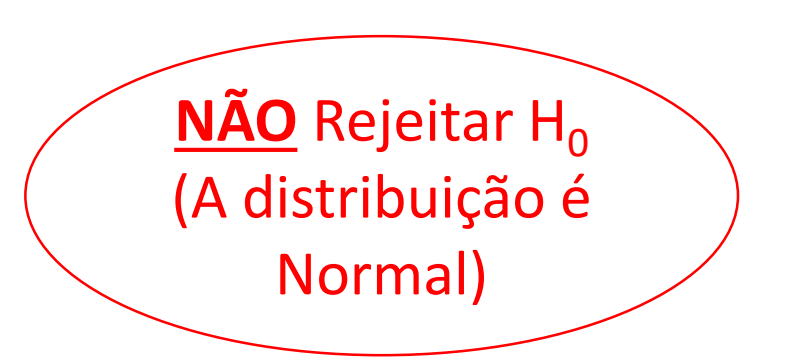

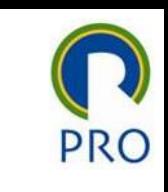

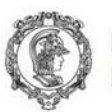

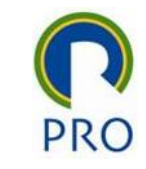

## Verificando a Normalidade das demais variáveis

X1: Delivery Speed (Normal)

X2: Price Level (Normal depois da transformaçao de Box-Cox)

- X3: Price Flexibility (?)
- X4: Manufacturer Image (?)
- X5: Service (?)
- X5: Salesforce Image (?)
- X7: Product Quality (?)